## **QA0011**

 $\Box$ 

## **Software de configurare parametri IO-Link**

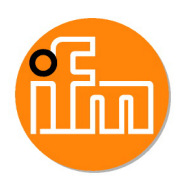

**LR DEVICE (USB Stick)**

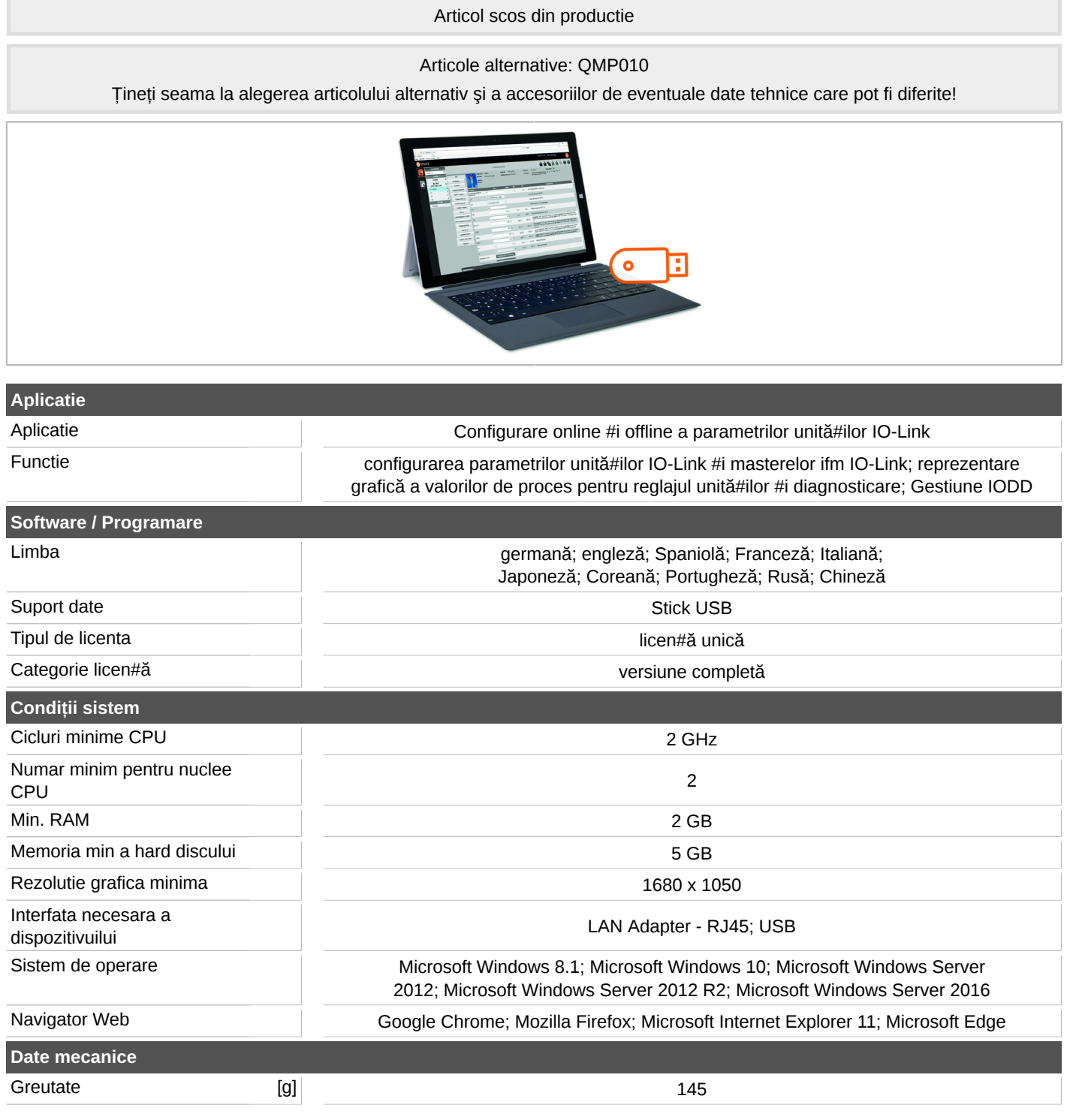